## **3D printed small house**

## **Description:**

Model a small house as instructed using SketchUp. Please use the following dimensions when modeling the house. We will print a sample 3D house. The 3D printing process will be explained to you as part of the exercise.

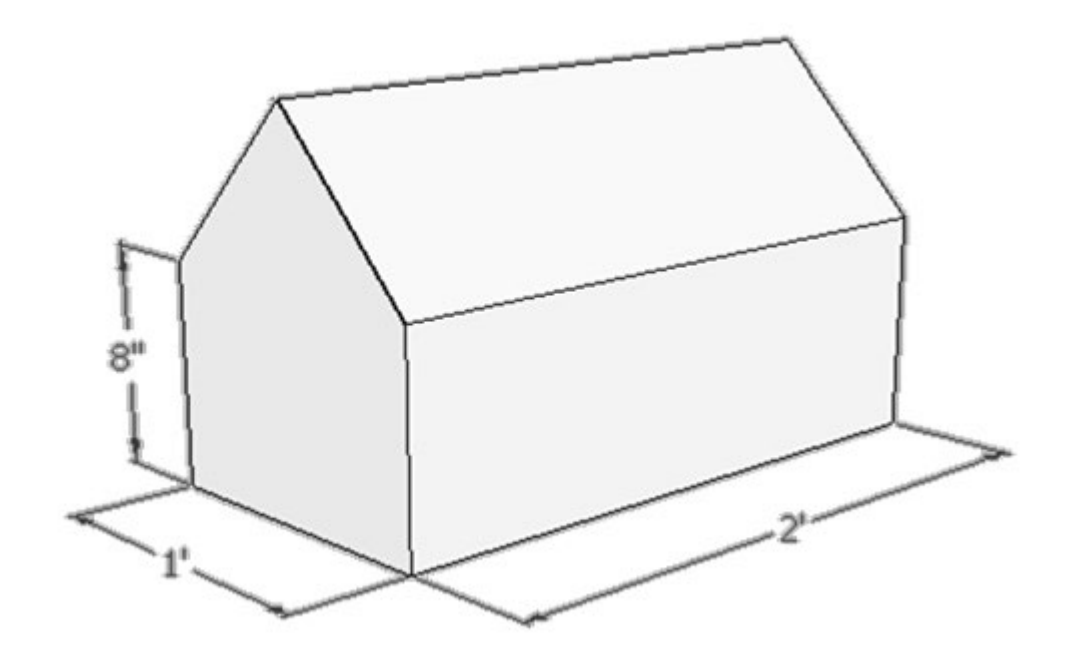

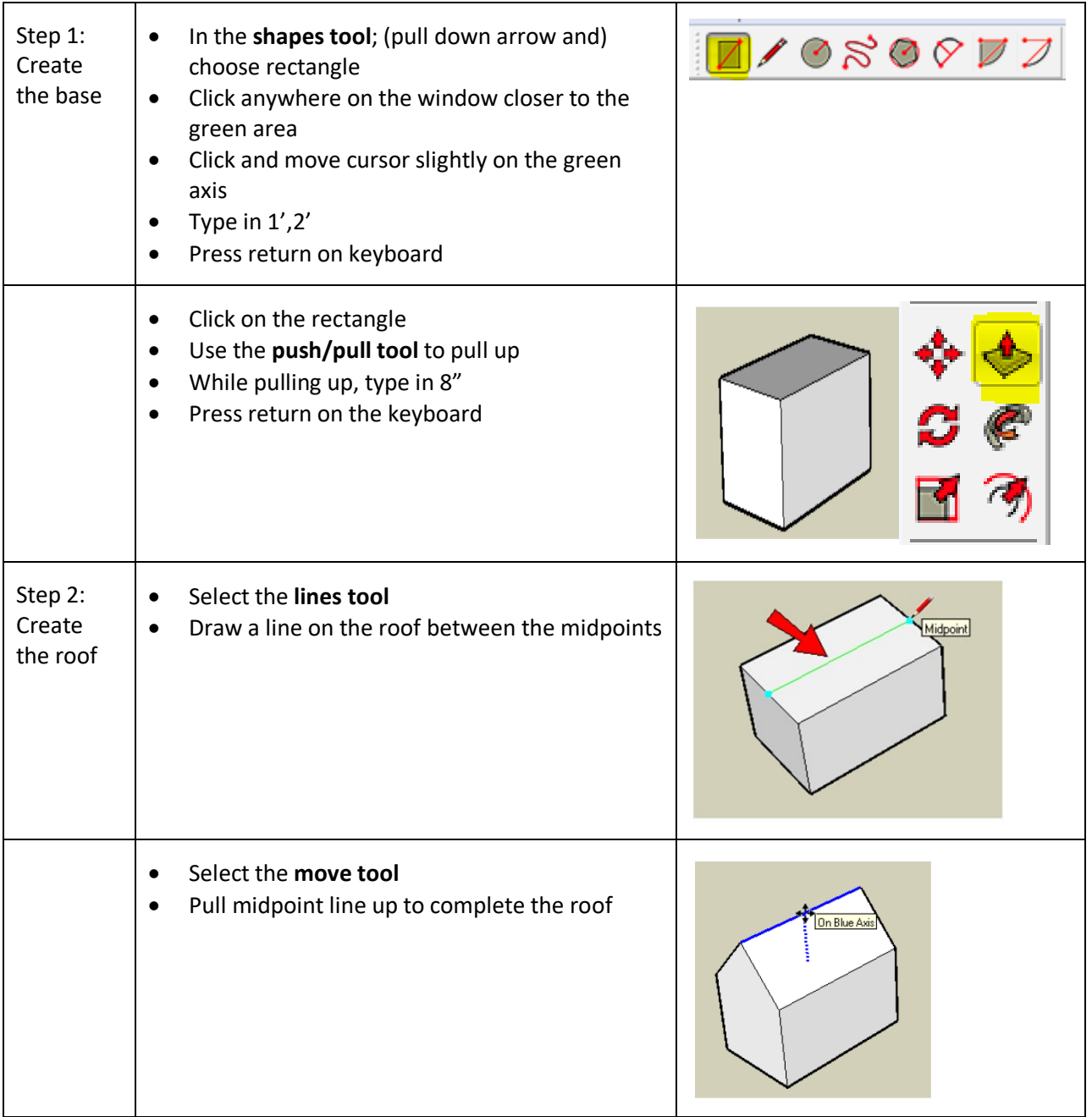

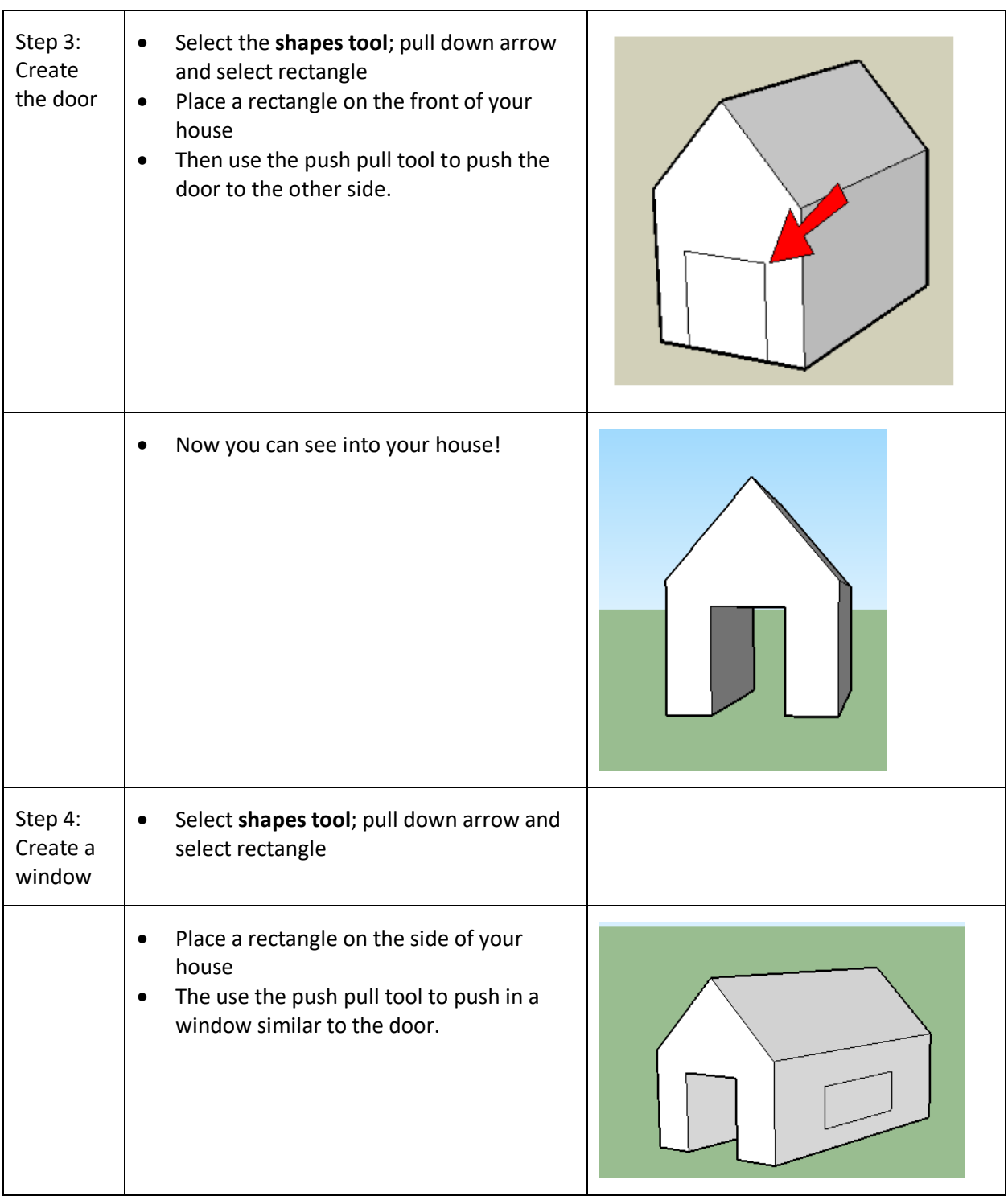